# **Утверждено**

Ученым советом МИЭМ НИУ ВШЭ

02.02.2016, протокол № 7

# **Одобрено**

Академическим советом образовательной программы

24.11.2015, протокол № 5

**Актуализировано**

31.08.2017, протокол № 5

**Актуализировано**

29.08.2019, протокол № 3

**Актуализировано**

08.02.2021, протокол № 4

**Актуализировано**

25.08.2022, протокол № 1

**Актуализировано**

25.08.2023, протокол № 1

**Методические указания по подготовке и защите Выпускной квалификационной работы бакалавра студентами образовательной программы «Информатика и вычислительная техника» в Московском институте электроники и математики им. Тихонова А.Н.**

# Оглавление

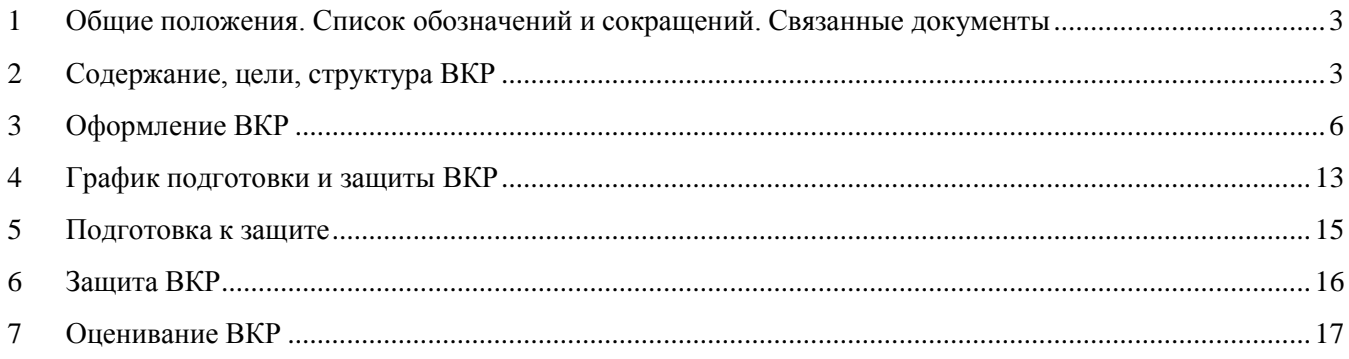

# <span id="page-2-0"></span>**1 Общие положения. Список обозначений и сокращений. Связанные**

# **документы**

**Выпускная квалификационная работа** бакалавра выполняется в период, установленный учебным планом образовательной программы «Информатика и вычислительная техника», и является элементом государственной итоговой аттестации.

Предельные сроки, рекомендуемый порядок подготовки, оценивания, защиты и публикации ВКР студентов образовательных программ НИУ ВШЭ определены в Положении [«О курсовой и](http://www.hse.ru/docs/153240957.html) выпускной [квалификационной](http://www.hse.ru/docs/153240957.html) работе студентов, обучающихся по программам бакалавриата, специалитета и магистратуры в [Национальном исследовательском](http://www.hse.ru/docs/153240957.html) университете «Высшая школа [экономики»»](http://www.hse.ru/docs/153240957.html) (утверждено Решением Ученого совета НИУ ВШЭ от 28.11.2014 № 08), а также в Положении о государственной итоговой аттестации студентов образовательных программ высшего образования – программ бакалавриата, специалитета и магистратуры Национального исследовательского университета «Высшая школа экономики» (утверждено Решением Ученого совета НИУ ВШЭ от 25.03.2022, протокол № 03).

На уровне Московского института электроники и математики отдельные пункты вышеуказанных Положений конкретизируют Правила подготовки и защиты выпускной [квалификационной](http://www.hse.ru/data/2015/10/07/1077735102/%D0%9F%D1%80%D0%BE%D0%B5%D0%BA%D1%82%20-%20%D0%9F%D1%80%D0%B0%D0%B2%D0%B8%D0%BB%D0%B0%20%D0%92%D0%9A%D0%A0%20%D0%9C%D0%98%D0%AD%D0%9C.docx) работы для студентов, обучающихся по программам бакалавриата, специалитета [и магистратуры МИЭМ НИУ ВШЭ](http://www.hse.ru/data/2015/10/07/1077735102/%D0%9F%D1%80%D0%BE%D0%B5%D0%BA%D1%82%20-%20%D0%9F%D1%80%D0%B0%D0%B2%D0%B8%D0%BB%D0%B0%20%D0%92%D0%9A%D0%A0%20%D0%9C%D0%98%D0%AD%D0%9C.docx) (проект, утвержденный ученым советом МИЭМ НИУ ВШЭ от 08.12.2020).

[Правила подготовки и защиты выпускной](http://www.hse.ru/data/2015/10/07/1077735102/%D0%9F%D1%80%D0%BE%D0%B5%D0%BA%D1%82%20-%20%D0%9F%D1%80%D0%B0%D0%B2%D0%B8%D0%BB%D0%B0%20%D0%92%D0%9A%D0%A0%20%D0%9C%D0%98%D0%AD%D0%9C.docx) [квалификационной работы в форме проекта для](http://www.hse.ru/data/2015/10/07/1077735102/%D0%9F%D1%80%D0%BE%D0%B5%D0%BA%D1%82%20-%20%D0%9F%D1%80%D0%B0%D0%B2%D0%B8%D0%BB%D0%B0%20%D0%92%D0%9A%D0%A0%20%D0%9C%D0%98%D0%AD%D0%9C.docx) [студентов, обучающихся по программам бакалавриата](http://www.hse.ru/data/2015/10/07/1077735102/%D0%9F%D1%80%D0%BE%D0%B5%D0%BA%D1%82%20-%20%D0%9F%D1%80%D0%B0%D0%B2%D0%B8%D0%BB%D0%B0%20%D0%92%D0%9A%D0%A0%20%D0%9C%D0%98%D0%AD%D0%9C.docx) МИЭМ НИУ ВШЭ (проект, утвержденный ученым советом МИЭМ НИУ ВШЭ от 08.12.2020).

Данные Методические указания дополняют вышеуказанные положения и распространяют свое действие на студентов образовательной программы бакалавриата «Информатика и вычислительная техника» МИЭМ НИУ ВШЭ.

В настоящих Методических указаниях используются следующие **обозначения и сокращения**:

ВКР – выпускная квалификационная работа,

ГИА – государственная итоговая аттестация,

ГЭК – государственная экзаменационная комиссия,

ПО – программное обеспечение,

ПП – производственная практика.

ОП – образовательная программа – комплекс основных характеристик образования (объем, содержание, планируемые результаты), организационно-педагогических условий и форм аттестации, который представлен в виде учебного плана, календарного учебного графика, рабочих программ дисциплин, иных компонентов, а также оценочных и методических материалов.

LMS (Learning Management System) – система электронной поддержки образовательного процесса НИУ ВШЭ.

# **2 Содержание, цели, структура ВКР**

<span id="page-2-1"></span>**Выпускная квалификационная работа бакалавра** представляет собой отчет (пояснительную записку) о работе научно-прикладной направленности, выполненной студентом самостоятельно под руководством научного руководителя на завершающей стадии обучения по профессиональной образовательной программе подготовки бакалавра. При подготовке ВКР студент должен опираться на отечественный и мировой опыт в выбранной области исследования, анализировать современное состояние результатов, достижений, имеющихся проектных практик предприятий и компаний, описывать предлагаемые и разработанные студентом решения.

ВКР должна содержать совокупность научно-практических положений и результатов, выдвигаемых автором для защиты, иметь внутреннее единство, свидетельствовать о способности автора видеть профессиональные проблемы, уметь формулировать задачи исследования и методы их решения, самостоятельно вести научный поиск, используя теоретические знания и практические навыки. Содержание работы могут составлять решение задач прикладного характера, разработка

новых подходов к решению научно-практических задач, результаты теоретических исследований, соответсвующих профилю обучения. ВКР, как правило, оформляется студентом по материалам, собранным им лично за период обучения (междисциплинарная курсовая работа, проект и т.п.), а также во время прохождения производственной практики на предприятиях.

Основными **целями** выполнения и защиты ВКР являются:

- 1. Углубление, систематизация и интеграция теоретических знаний и практических навыков, полученных в период обучения, развитие умения оценивать и обобщать теоретические положения.
- 2. Овладение современными методами научного исследования, приобретение навыков самостоятельной аналитической работы.
- 3. Приобретение опыта работы в реальном проекте, применение полученных знаний при решении прикладных задач по направлению подготовки.
- 4. Приобретение навыков достижения результатов и их оценка при решении поставленных задач;
- 5. Получение навыков написания и публикации научных статей и выступлений на научных конференциях (желательно).
- 6. Подготовка к работе на предприятиях и в компаниях соответствующего профиля и приобретение деловых и профессиональных качеств, соответствующих корпоративным стандартам (ответственности, стремлению к профессиональному и карьерному росту, работе в команде, творчеству и пр.).
- 7. Приобретение навыков публичной дискуссии и защиты инженерных или научных идей, предложений и рекомендаций.

Полученные в ВКР результаты могут обладать **элементами новизны** (**научной**, **прикладной**, **технологической**) и должны обладать **практической значимостью**. Под новизной результата ВКР следует понимать отличительные от известных, полученных другими авторами методов, алгоритмов и технических решений (патенты, полезные модели и пр.). Результаты должны быть получены автором самостоятельно.

В структуру ВКР входят:

- Титульный лист
- Задание на ВКР
- График выполнения ВКР
- Аннотация на русском языке
- Аннотация на английском языке
- Оглавление
- Введение
- 1. 1-й раздел (с подразделами):
	- **1.1** Название подраздела
		- 1.1.1 Название подподраздела
		- 1.1.2 …
		- **1.2** Название подраздела
		- 1.3 …
		- 1.4 Выводы
- 2. 2-й раздел (с подразделами)
- 3. 3-й раздел (с подразделами)

4. …

Заключение

 Краткий глоссарий, представляющий определение ключевых понятий и терминов работы (при необходимости)

 Перечень сокращений, условных обозначений, символов и терминов (при необходимости)

- Список использованных источников
- Приложения (при необходимости)

**Задание на ВКР** представляет собой перечень требований, предъявляемых к разработке, содержание работы и контрольные сроки сдачи этапов ВКР. Составляется в двух экземплярах руководителем ВКР совместно со студентом в соответствии с шаблоном, публикуемом на сайте ОП.

В **графике выполнения ВКР** (шаблон, публикуется на сайте ОП) научный руководитель ВКР фиксируют фактические даты выполнения этапов работы. График выполнения ВКР составляется в двух экземплярах.

**Аннотация** представляет собой краткую характеристику ВКР. Аннотация составляется на русском и английском языках. В аннотации нужно кратко указать:

 объект разработки, цель работы, краткое описание полученных результатов, рекомендации по использованию результатов и направления дальнейших разработок в данной предметной области;

 сведения об объеме, количестве иллюстраций, таблиц, количестве использованных источников;

Объем аннотации не должен превышать 2000 знаков.

**Содержательная часть** ВКР состоит из введения, основной части и заключения.

**Введение** представляет собой краткий реферат ВКР. Введение должно содержать цели и задачи работы, актуальность, новизну(не обязательно), основные результаты анализа существующих технических решений объекта разработки, инструментальные и программные средства, используемые при выполнении ВКР и полученные по результатам выполнения ВКР результаты. Объем введения не должен превышать 10 процентов объема ВКР (без учета приложений).

**Основная часть** ВКР бакалавра может содержать следующие разделы, например:

- анализ технического задания;
- анализ существующих технических решений объекта разработки;
- обоснование выбора методов решения поставленных задач;
- обоснование предложенных структурных решений;
- описание создаваемой архитектуры системы, модели, алгоритмы, схемы и другие необходимые разделы;
- обоснование выбора элементной базы и/или языков программирования и инструментальных средств создания макета и/или рабочей версии программного продукта;
- методики и результаты экспериментального исследования макета и/или опытного образца и/или программного продукта.

Каждый раздел оформляется в виде отдельной главы, которая должна заканчиваться краткими выводами.

З**аключение** должно включать основные научные и практические результаты, полученные при выполнении ВКР, соответствующие перечню поставленных задач; практическую значимость полученных результатов; результаты внедрения (если есть); направления работ по развитию и совершенствованию объекта разработки или исследования. Также могут быть приведены, предложения по внедрению и тиражированию полученных решений, результаты оценки эффективности внедрения. Для коллективных ВКР, должны быть описаны результаты, полученные каждымавтором самостоятельно.

**Список использованных источников** должен содержать ссылки на работы, выполненные руководителями и исследователями профильных научных школ, другими авторами по тематике исследований, а также ссылки на собственные работы студента (если таковые есть).

В **Приложения** следует включать вспомогательные материалы, необходимые для

обоснования полноты решений и раскрывающие результаты выполненных исследований и расчетов:

- различные таблицы, графические материалы, промежуточные расчеты;
- выдержки из действующих методик;
- инструкции, описания используемых алгоритмов и программ;
- контрольные примеры;
- копии документов, собранных в процессе исследований;
- данные, включая экспертные оценки и т. п.

В приложении могут быть приведены технические документы по использованию полученного решения в компании/предприятии (акт об использовании результатов, полученных в процессе выполнения ВКР, руководство пользователя, инструкция по эксплуатации, методика расчета, регламент работы специалиста и т. д.).

Содержание, цели и структура ВКР в форме проекта более подробно описаны в [«Правила](http://www.hse.ru/data/2015/10/07/1077735102/%D0%9F%D1%80%D0%BE%D0%B5%D0%BA%D1%82%20-%20%D0%9F%D1%80%D0%B0%D0%B2%D0%B8%D0%BB%D0%B0%20%D0%92%D0%9A%D0%A0%20%D0%9C%D0%98%D0%AD%D0%9C.docx) [подготовки](http://www.hse.ru/data/2015/10/07/1077735102/%D0%9F%D1%80%D0%BE%D0%B5%D0%BA%D1%82%20-%20%D0%9F%D1%80%D0%B0%D0%B2%D0%B8%D0%BB%D0%B0%20%D0%92%D0%9A%D0%A0%20%D0%9C%D0%98%D0%AD%D0%9C.docx) и защиты выпускной [квалификационной](http://www.hse.ru/data/2015/10/07/1077735102/%D0%9F%D1%80%D0%BE%D0%B5%D0%BA%D1%82%20-%20%D0%9F%D1%80%D0%B0%D0%B2%D0%B8%D0%BB%D0%B0%20%D0%92%D0%9A%D0%A0%20%D0%9C%D0%98%D0%AD%D0%9C.docx) работы в форме проекта для студентов, [обучающихся](http://www.hse.ru/data/2015/10/07/1077735102/%D0%9F%D1%80%D0%BE%D0%B5%D0%BA%D1%82%20-%20%D0%9F%D1%80%D0%B0%D0%B2%D0%B8%D0%BB%D0%B0%20%D0%92%D0%9A%D0%A0%20%D0%9C%D0%98%D0%AD%D0%9C.docx) по программам бакалавриата [МИЭМ](http://www.hse.ru/data/2015/10/07/1077735102/%D0%9F%D1%80%D0%BE%D0%B5%D0%BA%D1%82%20-%20%D0%9F%D1%80%D0%B0%D0%B2%D0%B8%D0%BB%D0%B0%20%D0%92%D0%9A%D0%A0%20%D0%9C%D0%98%D0%AD%D0%9C.docx) НИУ ВШЭ».

# **3 Оформление ВКР<sup>1</sup>**

## **3.1 Общие требования**

<span id="page-5-0"></span>ВКР бакалавра оформляется на листах бумаги стандартного формата А4. Текст размещается на одной стороне листа. Размеры полей: левое – 2 см, правое – 1 см, верхнее – 2 см, нижнее – 2 см.

Используется межстрочный интервал 1,5. Для основного текста используется шрифт Times New Roman, размер (кегль) 14 пунктов. Для заголовков рекомендуется использовать стиль «Заголовок» кегль 18 пунктов для автоматического формирования содержания.

Абзацный отступ составляет 1.25 см. Абзацы выравниваются по ширине. Между абзацами нет увеличенных интервалов.

**Титульный лист** оформляется по образцу, опубликованному на сайте ОП «Информатика и вычислительная техника».

**Оглавление** работы должно быть сформировано автоматически. Оглавление должно быть не более 2 страниц и иметь не более трех уровней заголовков. Титульный лист, задание на ВКР, график выполнения ВКР и аннотации не приводятся в оглавлении.

Титульный лист, задание на ВКР, график выполнения ВКР, аннотации, оглавление и другие разделы ВКР брошюруется в последовательности, соответствующей описанной выше структуре документа. Затем ВКР переплетается. Возможны дополнительные варианты переплёта: например, приклейка уголка для отзыва и рецензии (прозрачный пластик).

Справка из системы «Антиплагиат», отзыв руководителя, отзыв консультанта, рецензия на ВКР вкладываются в отчет ВКР в отдельной прозрачной папке.

### **3.2 Правила написания аббревиатур, сокращений и имен собственных**

В тексте выпускной квалификационной работы, кроме общепринятых буквенных аббревиатур, могут быть использованы вводимые лично авторами буквенные аббревиатуры, сокращенно обозначающие какие-либо понятия из соответствующих областей знания. При этом первое упоминание таких аббревиатур указывается в круглых скобках после полного наименования, в дальнейшем они употребляются в тексте без расшифровки. Например:

«…интегральная микросхема (далее - ИМС)…». Аббревиатура с расшифровкой также приводится в списке сокращений и обозначений.

<sup>1</sup> При необходимости дополнительных пояснений необходимо обращаться к ГОСТ 7.32-2001 Отчет о научноисследовательской работе, ГОСТ 2.105-95 Общие требования к текстовым документам, ГОСТ Р 7.0.12-2011 Библиографическая запись. Сокращение слов и словосочетаний на русском языке. Общие правила и требования, ГОСТ Р 7.0.5-2008. Библиографическая ссылка. Общие требования и правила составления

Сокращение русских слов и словосочетаний в тексте ВКР производится по ГОСТ 7.12-93.

Фамилии, названия учреждений, организаций, фирм, название изделий и другие имена собственные в тексте ВКР приводят на языке оригинала. Допускается транслитерировать имена собственные и приводить названия организаций в переводе на язык ВКР с добавлением (при первом упоминании) оригинального названия.

#### **3.3 Правила написания формул**

Формулы располагают отдельными строками в центре листа или внутри текстовых строк. В тексте рекомендуется помещать короткие простые формулы, не имеющие самостоятельного значения и не пронумерованные.

Наиболее важные формулы, а также длинные и громоздкие формулы, содержащие знаки суммирования, произведения, дифференцирования, интегрирования, располагают на отдельных строках.

Для экономии места несколько коротких однотипных формул, выделенных из текста, можно помещать на одной строке, а не одну под другой.

Нумеровать следует только формулы, на которые имеются ссылки в работе. Порядковые номера формул обозначают арабскими цифрами в круглых скобках у правого края страницы.

Обозначения, приведенные латинскими и русскими буквами, пишутся курсивом; остальные символы в формуле (включая греческие буквы, цифры, знаки, скобки) пишутся обычным шрифтом; математические знаки (плюс, минус, …) отбиваются пробелом.

Например,

$$
C = (1 + x)^{n} = 1 + \frac{nx}{1!} + \frac{n(n-1)x^{2}}{2!} + \cdots
$$
 (1)

Обязательно приводятся описания обозначений в формуле. В тексте должна быть ссылка на каждую пронумерованную формулу.

Формулы, помещаемые в приложениях, должны иметь отдельную нумерацию арабскими цифрами в пределах каждого приложения с добавлением перед каждой цифрой обозначения приложения, например, формула (В. 1). Ссылки в тексте на порядковые номера формул дают в скобках. Пример: (...) в формуле (1). Допускается нумерация формул в пределах раздела. В этом случае номер формулы состоит из номера раздела и порядкового номера формулы, разделенных точкой, например, (3.1).

#### **3.4 Правила оформления таблиц, рисунков и графиков**

Таблицы и рисунки должны иметь названия и порядковую нумерацию. В тексте работы должны быть обязательно ссылки на них (например, табл. 1, рис. 3). Нумерация таблиц и рисунков должна быть сквозной для всего текста выпускной квалификационной работы.

Порядковый номер таблицы проставляется в правом верхнем углу над ее названием. В каждой таблице следует указывать единицы измерения показателей и период времени, к которому относятся данные. Если единица измерения в таблице является общей для всех числовых табличных данных, то название общей единицы измерения приводят в заголовке таблицы после ее названия.

Примерами оформления таблицы могут являться табл.1 и табл.2.

Таблица 1

Энергетический базис деления ядра урана-235

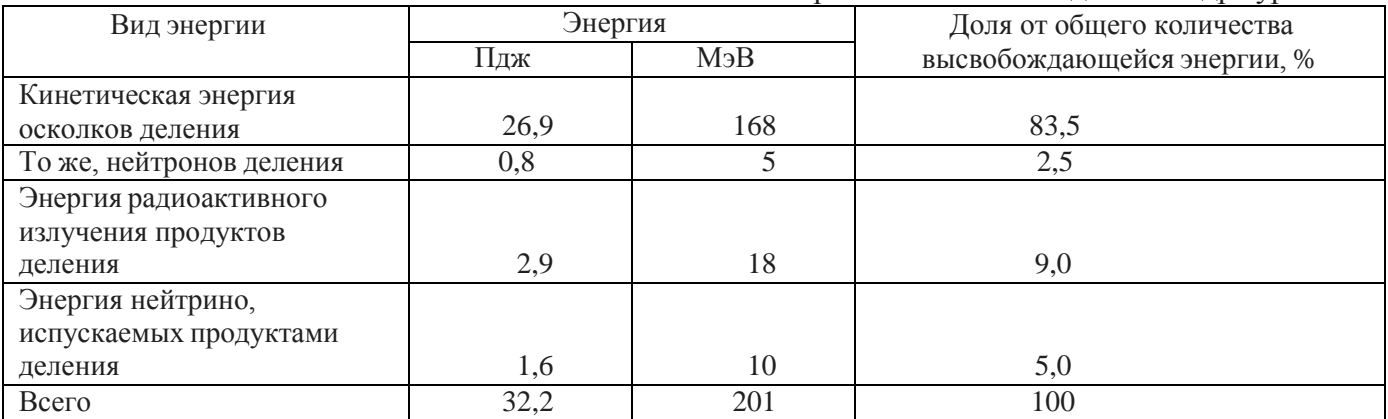

## Таблина 2

#### Возрастная структура производственного оборудования в промышленности России, %

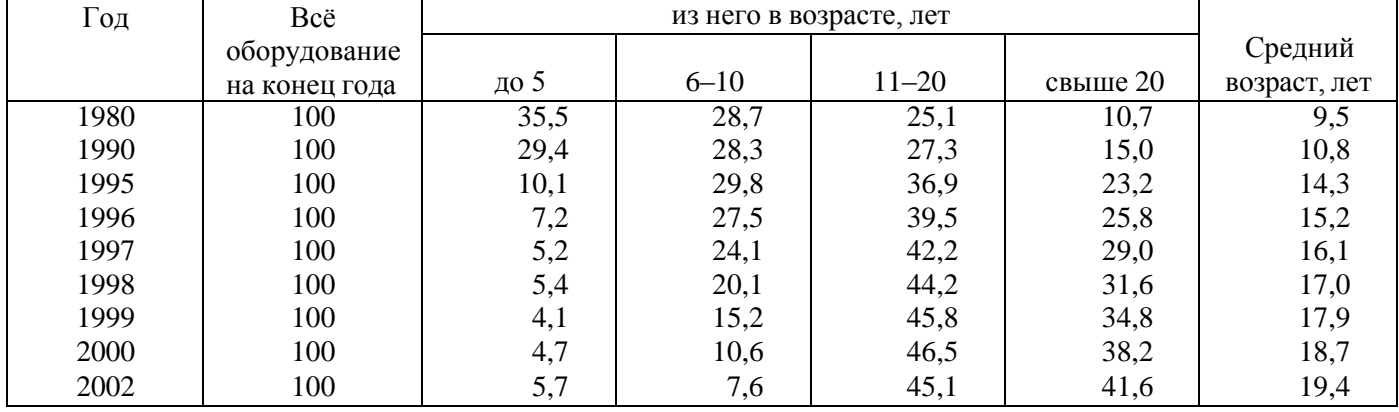

При оформлении таблиц используется шрифт на 1 пункт меньше, чем в основном тексте, допускается использовать шрифт Arial 10. Межстрочный интервал в таблице одинарный, выравнивание текста по левому краю без отступа. Столбцы с цифрами выравниваются по разрядам, чтобы единицы стояли под единицами, десятки под десятками и т.д. Выравнивание заголовков столбцов допускается по центру. Таблицу с большим количеством строк допускается переносить на другой лист (страницу). При переносе части таблицы на другой лист (страницу) слово «Таблица» и номер ее указывают один раз справа над первой частью таблицы, над другими частями пишут слово «Продолжение» и указывают номер таблицы, например: «Продолжение таблицы 1». При переносе таблицы на другой лист (страницу) заголовок помещают только над ее первой частью, а названия столбцов или их номера (тогда под строчкой заголовков столбцов вводят строчку номеров столбцов таблицы) должны дублироваться на каждой странице. Пример см. в табл.3.

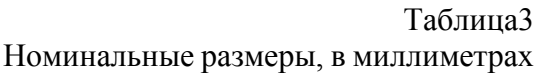

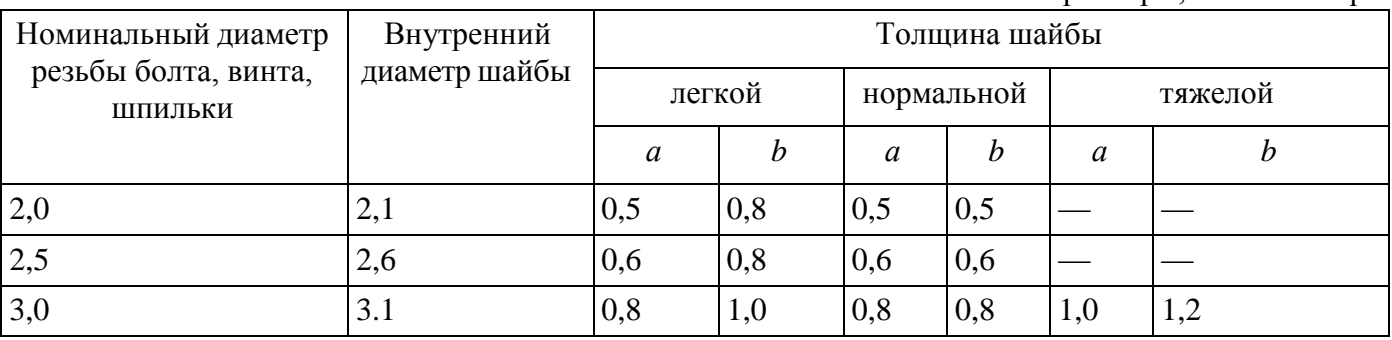

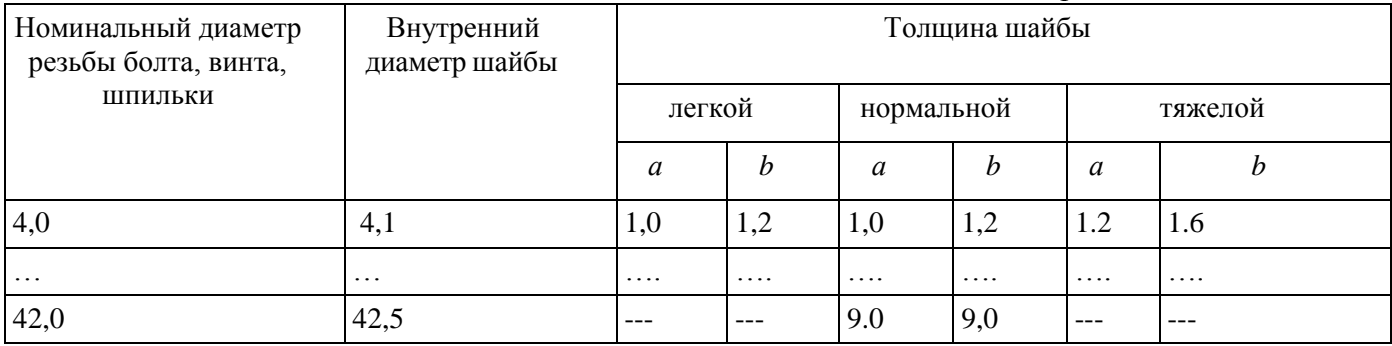

Порядковый номер рисунка и его название проставляются под рисунком, посередине строки. При построении графиков по осям координат вводятся соответствующие показатели, буквенные обозначения которых выносятся на концы координатных осей, фиксируемые стрелками. При необходимости вдоль координатных осей делаются поясняющие надписи. Шрифт подписи рисунка, как и таблицы, на 1 пункт меньше. Например,

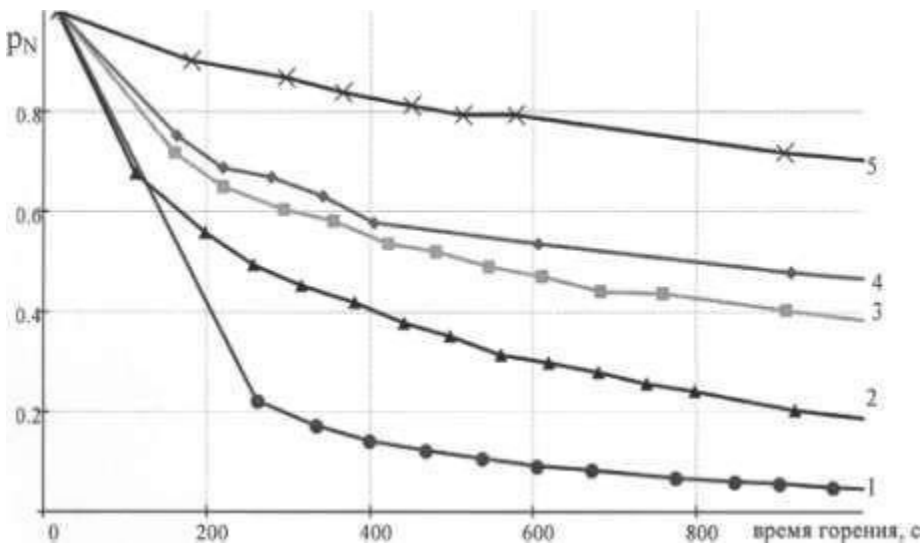

Рис. 1. Изменение концентрации азота в резонаторе в процессе горения разряда и времени хранения резонатора кривая 1 - 0 часов, кривая 2 - 600 часов, кривая 3 - 1500 часов, кривая 4 - 2500 часов, кривая 5 - $5000.$ 

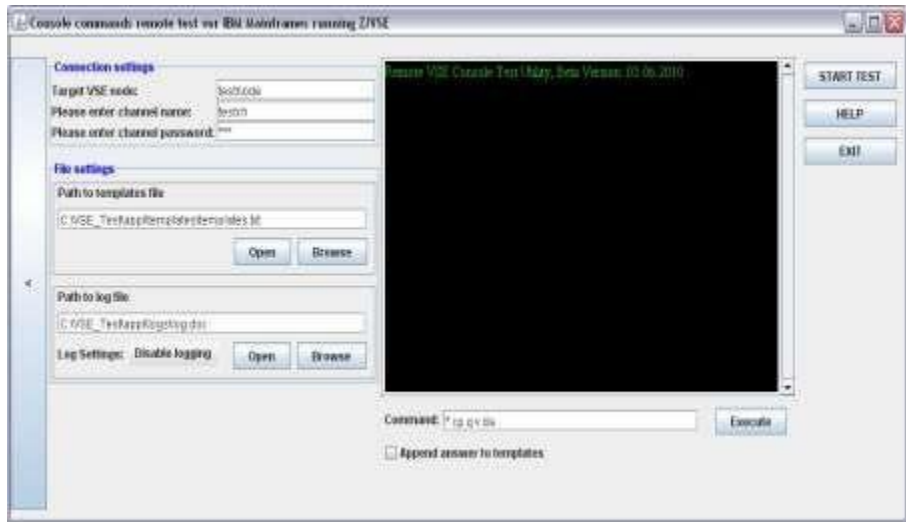

Рис. 2. Пользовательский интерфейс диспетчерского приложения

#### **3.5 Правила нумерации страниц**

Страницы ВКР следует нумеровать арабскими цифрами, соблюдая сквозную нумерацию по всему тексту. Номер страницы проставляют в центре нижней части листа без точки. Титульный лист включают в общую нумерацию страниц ВКР. Номер страницы на титульном листе не проставляют. Иллюстрации и таблицы, расположенные на отдельных листах, включают в общую нумерацию страниц работы. Иллюстрации и таблицы на листе формата АЗ учитывают как одну страницу.

#### **3.6 Правила нумерации разделов**

Разделы ВКР должны иметь порядковые номера в пределах всего документа, обозначенные арабскими цифрами без точки и записанные с абзацного отступа. Подразделы должны иметь нумерацию в пределах каждого раздела. Номер подраздела состоит из номеров раздела и подраздела, разделенных точкой. В конце номера подраздела точка не ставится. Разделы, как и подразделы, могут состоять из одного или нескольких пунктов. Если раздел не имеет подразделов, то нумерация пунктов в нем должна быть в пределах каждого раздела, и номер пункта должен состоять из номеров раздела и пункта, разделенных точкой. В конце номера пункта точка не ставится. Пример:

1 Типы и основные размеры 1.1 1.2 Нумерация пунктов первого раздела 1.3 2 Технические требования 2.1 2.2 Нумерация пунктов второго раздела 2.3

Если раздел имеет подразделы, то нумерация пунктов должна быть в пределах подраздела и номер пункта должен состоять из номеров раздела, подраздела и пункта, разделенных точками, например:

3 Методы испытаний 3.1 Аппараты, материалы и реактивы 3.1.1 3.1.2 Нумерация пунктов первого подраздела третьего раздела документа 3.1.3 3.2 Подготовка к испытанию 3.2.1 3.2.2 Нумерация пунктов второго подраздела третьего раздела документа 3.2.3

Если раздел состоит из одного подраздела, то подраздел не нумеруется. Если подраздел состоит из одного пункта, то пункт не нумеруется. Наличие одного подраздела в разделе эквивалентно их фактическому отсутствию. Пункты, при необходимости, могут быть разбиты на подпункты, которые должны иметь порядковую нумерацию в пределах каждого пункта, например 3.2.1.1, 3.2.1.2, 3.2.1.3 и т. д.

Внутри пунктов или подпунктов могут быть приведены перечисления. Перед каждым перечислением следует ставить дефис или, при необходимости ссылки в тексте документа на одно из перечислений, строчную букву (за исключением ё, з, о, г, ь, и, ы, ъ), после которой ставится скобка. Для дальнейшей детализации перечислений необходимо использовать арабские цифры, после которых ставится скобка, а запись производится с абзацного отступа, как показано в примере:

*а) б) 1) 2) в)*

Каждый раздел ВКР следует начинать с нового листа (страницы).

## **3.7 Правила оформления списка использованных источников**

Список использованных источников представляет собой библиографический список, в который включаются монографическая и учебная литература, периодическая литература (статьи из журналов и газет), законодательные и инструктивные материалы, статистические сборники и другие отчетные и учетные материалы, Интернет-сайты.

Сведения об источниках следует располагать в порядке появления ссылок на источники в тексте отчета и нумеровать арабскими цифрами без точки и печатать с абзацного отступа. Возможно также расположение использованных источников в списке в алфавитном порядке. Ссылка на источник дается на языке указанного источника.

**При ссылке на авторскую книгу** указываются в следующем порядке: фамилия и инициалы

автора(-ов), название книги, том (если есть), город, издательство, год, раздел (если требуется). *Общие правила:*

- между фамилией и инициалами автора только пробел; инициалы пишутся после фамилии, после каждого из них ставится точка, а между ними нет пробела;
- название книги пишется без кавычек, но с точкой на конце; слово «том» пишется сокращенно «Т.»; после номера тома ставится точка, название тома пишется без кавычек, но с точкой на конце;
- города Москва и Санкт-Петербург пишутся сокращенно (М. и СПб.), а все остальные полностью;
- город от издательства отделяется двоеточием;
- название издательства пишется без кавычек и без слова «издательство»;
- после издательства перед годом издания ставится запятая;
- после года слово «год» или сокращение «г.» не пишется, ставится точка;
- при ссылке на конкретные страницы книги пишется «С.», а через пробел диапазон номеров страниц, разделенных дефисом;
- при наличии авторов редактор не указывается.

# *Например:*

- Новиков Д.А. Теория управления организационными системами. 2-е изд. М.: Физматлит, 2013. С. 100-103.
- Гаврилов Д.А. Управление производством на базе стандартов MRP-II принципы и практика. СПб: Питер, 2012.
- Смирнов Г.Н., Сорокин А.А., Тельников Ю.Ф. Проектирование экономических информационных систем: Учебник. М.: Финансы и статистика, 2011.

**При ссылке на книгу без авторов** (под редакцией) указываются в следующем порядке: название книги, том (если есть), фамилия и инициалы редактора(-ов), город, издательство, год, раздел (если требуется). *Дополнительные правила:*

- после названия книги (с томом, если есть) вместо точки ставится символ наклонной вправо черты;
- после наклонной черты пишется «Под ред.» (англ.: «Ed. by») и указывается фамилия и инициалы редактора(-ов);

регалии редакторов не указываются.

# *Например:*

 Глобальный бизнес и информационные технологии / Под ред. Попова В.М. М.: Финансы и статистика, 2011.

**При ссылке на статью в журнале** указываются в следующем порядке: фамилия, инициалы автора( ов), название статьи, название журнала, год, том (volume), номер (number), выпуск (issue), страницы (pages). *Дополнительные правила:*

- после названия статьи вместо точки ставится два символа наклонной черты;
- после наклонной черты пишется название журнала (можно использовать общепринятые сокращения);
- после названия журнала ставится точка;
- для указания тома, номера, выпуска и страниц следует использовать стандартные сокращения: Т., №, вып., С. (англ.: V., N., I., P.);
- том, номер и выпуск пишутся через запятую;
- следует указывать диапазон страниц.

## *Например:*

 Сластников С.А. Решение задач маршрутизации транспорта методом муравьиных колоний // Мехатроника, автоматизация, управление. 2014. № 1. С. 18-21.

**При ссылке на доклад в сборнике трудов** указываются в следующем порядке: фамилия и инициалы автора(-ов), название доклада, название мероприятия, в рамках которого выпущен сборник, тема мероприятия, год, том (если есть), страницы. *Дополнительные правила:*

- название мероприятия указываются на месте названия журнала;
- тема мероприятия пишется в кавычках после его названия;
- нигде не указываются даты мероприятия (год выпуска трудов необходим и достаточен).

# *Например:*

- Сластников С.А. Применение алгоритма муравьиной колонии для решения задачи маршрутизации транспорта // Ежегодная научно-техническая конференция студентов, аспирантов и молодых специалистов МИЭМ НИУ ВШЭ: Тезисы докладов. М.: МИЭМ НИУ ВШЭ, 2013. C.62-63.
- Belov A., Slastnikov S. A Metaheuristic Approach for the Problem of Motor Fuel Distribution // 2nd International Conference on Information Technology and Quantitative Management, ITQM 2014, [Volume](http://www.sciencedirect.com/science/journal/18770509/31/supp/C) 31. – Procedia Computer Science, 2014. P.143-150

**При ссылке на интернет-источник** придерживаются вышеизложенных правил и дополнительно указывают унифицированный указатель интернет-ресурса (URL) и дату обращения. После библиографической записи ставится точка и указывается «URL: ссылка (дата обращения: дд.мм.гггг)».

# *Например:*

 В.Г.Потемкин "Справочник по MATLAB". Графические команды и функции. URL: <http://matlab.exponenta.ru/ml/book2/> (дата обращения 08.04.2014).

**При ссылках на иные источники** следует придерживаться общих принципов, заключающихся в том, что ссылка должна однозначно указывать на источник, давать информацию о том, что можно найти в источнике, а также быть максимально краткой.

#### **3.8 Правила оформления ссылок на использованные литературные и другие источники**

При заимствовании текста цитата приводится в кавычках, а после нее в квадратных скобках указывается ссылка на литературный источник по списку использованной литературы. *Например:*

Это свойство в научных публикациях получило название «избирательности микроволнового нагрева» [5].

Если делается ссылка на источник, но цитата из него не приводится, то достаточно в квадратных скобках указать ссылку на литературный источник.

#### *Например:*

Исходная идея релятивистской квантовой криптографии [4] оказалась практически неработоспособной.

Волновые функции вытянутого сфероида появились в работах [8–11] в связи задачами передачи частотно-ограниченных сигналов (band limited signals).

#### **3.9 Правила оформления приложений**

Приложение — заключительная часть работы, которая имеет дополнительное, обычно справочное значение, но является необходимой для более полного освещения темы. По содержанию приложения могут быть очень разнообразны: копии подлинных документов, выдержки из отчетных материалов, отдельные положения из инструкций и правил и т. д. По форме они могут представлять собой текст, таблицы, графики, карты.

В приложение не включается список использованной литературы, справочные комментарии и примечания, которые являются не приложениями к основному тексту, а элементами справочносопроводительного аппарата работы, помогающими пользоваться ее основным текстом. Приложения оформляются как продолжение выпускной квалификационной работы на ее последних страницах.

Каждое приложение должно начинаться с новой страницы с указанием в правом верхнем углу слова «Приложение» и иметь тематический заголовок. Если приложение одно, то оно не нумеруется. При наличии в работе более одного приложения их следует пронумеровать или обозначить буквами русского или латинского алфавита. Нумерация страниц, на которых даются приложения, может быть сквозной и продолжать общую нумерацию страниц основного текста, либо быть отдельной. Связь основного текста с приложениями осуществляется через ссылки, в виде указания на приложение в круглых скобках, например (Приложение 1) или (Приложение А). Отражение приложения в оглавлении работы делается в виде самостоятельной рубрики с полным названием каждого приложения.

# **4 График подготовки и защиты ВКР**

<span id="page-12-0"></span>**График** публикуется на сайте ОП «Информатика и вычислительная техника» и определяется следующими документами:

- [Положением «О курсовой и выпускной квалификационной работе студентов, обучающихся по](http://www.hse.ru/docs/153240957.html) программам бакалавриата, специалитета и магистратуры в Национальном [исследовательском](http://www.hse.ru/docs/153240957.html) университете «Высшая школа [экономики»»,](http://www.hse.ru/docs/153240957.html) в частности, Приложениями №1 и №2.
- Приказом о проведении итоговой государственной аттестации (выпускается не позднее, чем за месяц до начала ГИА).

Работа над ВКР начинается с момента согласования с руководителем идеи, выбора темы, обсуждения содержания работы и компетенций претендента, окончательной формулировки темы. Студент подает в Учебный офис **Заявление** (шаблон публикуется на сайте ОП «Информатика и вычислительная техника»), согласованное с руководителем ВКР, консультантом (при наличии), консультантом по английскому языку, академическим руководителем образовательной программы,

руководителем департамента, сотрудником которого является руководитель ВКР.

Выбор темы и ее согласование может осуществляться посредством системы LMS, если это специально оговорено менеджментом образовательной программы к моменту начала выбора тем. Сроки выбора темы и руководителя определены в Приложении 1 к Положению [«О курсовой и](http://www.hse.ru/docs/153240957.html) выпускной [квалификационной](http://www.hse.ru/docs/153240957.html) работе студентов, обучающихся по программам бакалавриата, специалитета и магистратуры в Национальном [исследовательском](http://www.hse.ru/docs/153240957.html) университете «Высшая школа [экономики»».](http://www.hse.ru/docs/153240957.html)

Работа над ВКР заканчивается представлением итогового варианта работы секретарю ГЭК или в Учебный офис.

В течение недели с даты выхода приказа об утверждении тем и руководителей ВКР студент и его руководитель составляют задание на ВКР в двух экземплярах. После его утверждения академическим руководителем один экземпляр задания студент оставляет у себя (для включения в пояснительную записку ВКР), а второй передает руководителю работы. Контроль своевременного прохождения этапов выполнения ВКР осуществляется научным руководителем. **В графике сдачи этапов ВКР** (шаблон публикуется на сайте ОП «Информатика и вычислительная техника») он указывает дату сдачи студентом отчета по этапу в электронном виде и ставит подпись.

Смена темы и руководителя регламентируется [Положением](http://www.hse.ru/docs/153240957.html) «О курсовой и выпускной [квалификационной работе студентов, обучающихся по программам бакалавриата, специалитета и](http://www.hse.ru/docs/153240957.html) магистратуры в Национальном [исследовательском](http://www.hse.ru/docs/153240957.html) университете «Высшая школа экономики»» (п.2.14, 2.15, 3.7, Приложение №1).

Для этого студенту нужно подать заявление в письменном виде (шаблон заявления публикуется на сайте ОП «Информатика и вычислительная техника») или посредством системы LMS.

В сроки, определенные Графиком выполнения различных этапов подготовки ВКР, опубликованным на сайте ОП «Информатика и вычислительная техника», студент представляет проект (предварительный вариант), первый вариант и итоговый вариант работы научному руководителю.

Проект ВКР должен содержать следующие разделы: введение, результаты анализа существующих технических решений, актуальность, цели и задачи работы, основные разделы работы, планируемые результаты, список используемых источников и заключение.

Первый вариант ВКР должен расширять разработанный проект ВКР за счет включения собственных результатов работы студента в разделы содержательной части работы, а также дополнить список используемых источников.

Итоговый вариант ВКР, оформленный в полном объеме, передается руководителю в электронном или бумажном виде для прочтения обязательно (!) до загрузки в систему

«Антиплагиат» в соответствии с Графиком выполнения различных этапов подготовки ВКР, опубликованным на сайте ОП «Информатика и вычислительная техника».

Далее студент загружает работу в систему LMS для прохождения проверки на плагиат (особенности проверки работы описаны в [Регламенте использования системы "Антиплагиат" для](http://www.hse.ru/docs/11118831.html) [сбора и проверки письменных учебных работ в Государственном университете –](http://www.hse.ru/docs/11118831.html) Высшей школе [экономики\)](http://www.hse.ru/docs/11118831.html).

При загрузке работы в систему LMS рекомендуется включать сканы титульного листа, задания на ВКР, индивидуального графика выполнения ВКР с подписями, а также приложения, если они содержат код программы, в виде графических объектов в документ требуемого формата.

Студент сдает итоговый комплект ВКР ответственному секретарю в департаменте/в Учебный офис в следующем составе: переплетенная ВКР, отзыв руководителя, справка из системы «Антиплагиат», согласие или отказ на публикацию текста ВКР на портале НИУ ВШЭ.

# **5 Подготовка к защите**

<span id="page-14-0"></span>В сроки, определенные **Графиком сдачи этапов ВКР** (шаблон публикуется на сайте ОП «Информатика и вычислительная техника»), студент сдает работу руководителю ВКР для подготовки отзыва.

В **отзыве** (шаблон публикуется на сайте ОП «Информатика и вычислительная техника» и носит рекомендательный характер) руководитель характеризует качество работы, отмечает положительные стороны, обращает внимание на недостатки, определяет степень самостоятельности и творческого подхода, проявленные студентом в период написания выпускной квалификационной работы, степень соответствия требованиям, предъявляемым к выпускным квалификационным работам соответствующего уровня, оценивает степень соответствия выполненной работы современному состоянию науки и техники, оценивает выпускную квалификационную работу и рекомендует ее к защите. Следует отметить, что оценка в отзыве не является итоговой.

Кроме того, руководитель делает заключение о возможности присвоения студенту квалификации бакалавр по направлению подготовки 09.03.01 «Информатика и вычислительная техника».

Подготовка к защите ВКР в форме проекта более подробно описана в [«Правила подготовки и](http://www.hse.ru/data/2015/10/07/1077735102/%D0%9F%D1%80%D0%BE%D0%B5%D0%BA%D1%82%20-%20%D0%9F%D1%80%D0%B0%D0%B2%D0%B8%D0%BB%D0%B0%20%D0%92%D0%9A%D0%A0%20%D0%9C%D0%98%D0%AD%D0%9C.docx) защиты [выпускной](http://www.hse.ru/data/2015/10/07/1077735102/%D0%9F%D1%80%D0%BE%D0%B5%D0%BA%D1%82%20-%20%D0%9F%D1%80%D0%B0%D0%B2%D0%B8%D0%BB%D0%B0%20%D0%92%D0%9A%D0%A0%20%D0%9C%D0%98%D0%AD%D0%9C.docx) квалификационной [работы в форме проекта для студентов, обучающихся по](http://www.hse.ru/data/2015/10/07/1077735102/%D0%9F%D1%80%D0%BE%D0%B5%D0%BA%D1%82%20-%20%D0%9F%D1%80%D0%B0%D0%B2%D0%B8%D0%BB%D0%B0%20%D0%92%D0%9A%D0%A0%20%D0%9C%D0%98%D0%AD%D0%9C.docx) программам [бакалавриата](http://www.hse.ru/data/2015/10/07/1077735102/%D0%9F%D1%80%D0%BE%D0%B5%D0%BA%D1%82%20-%20%D0%9F%D1%80%D0%B0%D0%B2%D0%B8%D0%BB%D0%B0%20%D0%92%D0%9A%D0%A0%20%D0%9C%D0%98%D0%AD%D0%9C.docx) [МИЭМ](http://www.hse.ru/data/2015/10/07/1077735102/%D0%9F%D1%80%D0%BE%D0%B5%D0%BA%D1%82%20-%20%D0%9F%D1%80%D0%B0%D0%B2%D0%B8%D0%BB%D0%B0%20%D0%92%D0%9A%D0%A0%20%D0%9C%D0%98%D0%AD%D0%9C.docx) НИУ ВШЭ».

#### **5.1 Процедура предзащиты**

Предзащита проводится как «генеральная репетиция» защиты. Предзащита организуется на стадии, когда итоговый вариант ВКР уже просмотрен руководителем ВКР, но еще не сдан в Учебный офис. Для предзащиты студент готовит доклад с презентацией и раздаточными материалами (основные слайды презентации и т. д.). Руководитель ВКР определяет состав комиссии по проведению предзащиты и организовывает саму предзащиты для студента. Состав комиссии по предзащиты согласовывается с академическим руководителем.

На всю предзащиту отводится 30 минут. На предзащите студент делает доклад с презентационными материалами в течение 10 минут, демонстрирует программный продукт или работоспособный прототип (макет) устройства (если таковой был создан) и предоставляет для рассмотрения комиссией оформленную и распечатанную ВКР, отзыв научного руководителя.

После доклада присутствующие на предзащите задают докладчику вопросы, на которые он должен ответить. Вопросы затрагивают как содержание работы, так и в целом профессиональную подготовку защищающегося студента. По итогам предзащиты студенту может быть рекомендовано внести изменения в презентацию и доклад. По результатам проведенной предзащиты, руководитель ВКР информирует академического руководителя ОП и учебный офис посредствам электронной почты.

#### **5.2 Рецензирование ВКР**

Согласно [Правил подготовки и защиты выпускной квалификационной работы для студентов,](http://www.hse.ru/data/2015/10/07/1077735102/%D0%9F%D1%80%D0%BE%D0%B5%D0%BA%D1%82%20-%20%D0%9F%D1%80%D0%B0%D0%B2%D0%B8%D0%BB%D0%B0%20%D0%92%D0%9A%D0%A0%20%D0%9C%D0%98%D0%AD%D0%9C.docx) обучающихся по программам бакалавриата, специалитета и [магистратуры](http://www.hse.ru/data/2015/10/07/1077735102/%D0%9F%D1%80%D0%BE%D0%B5%D0%BA%D1%82%20-%20%D0%9F%D1%80%D0%B0%D0%B2%D0%B8%D0%BB%D0%B0%20%D0%92%D0%9A%D0%A0%20%D0%9C%D0%98%D0%AD%D0%9C.docx) МИЭМ НИУ ВШЭ рецензирования работ образовательной программы бакалвариата «Информатика и вычислительная техника» не предусмотрено.

Однако до защиты ВКР, руководитель и/или студент в спорной ситуации может воспользоваться процедурой рецензирования ВКР для получения независимой оценки выполненной работы.

В данном случае, рецензент представляет в учебный офис ОП/Секретарю ГЭК рецензию ВКР. Студент должен ознакомиться с результатами рецензирования не позднее, чем за 5 дней до защиты ВКР, чтобы студент мог заранее подготовить ответы по существу сделанных рецензентом замечаний.

Объем рецензии должен составлять от одной до трех страниц машинописного текста.

В **рецензии** должны быть приведены анализ содержания и основных положений рецензируемой работы, оценка актуальности избранной темы, оценка самостоятельности подхода студента к ее раскрытию (наличия собственной точки зрения автора), умения пользоваться современными методами сбора и обработки информации, степени обоснованности выводов и рекомендаций, достоверности полученных результатов, их новизны и практической значимости. Наряду с положительными сторонами работы отмечаются недостатки работы. В заключении рецензент дает характеристику общего уровня выпускной квалификационной работы и оценивает ее по десятибалльной шкале. Кроме того, рецензент делает заключение о возможности присвоения студенту квалификации бакалавр по направлению подготовки «Информатика и вычислительная техника».

Оценка ВКР, представленная в рецензии для ГЭК, несет только рекомендательный характер.

# **6 Защита ВКР**

<span id="page-15-0"></span>Порядок проведения защиты ВКР приведен в Положении об итоговой [государственной](http://www.hse.ru/docs/51541339.html) [аттестации выпускников НИУ ВШЭ,](http://www.hse.ru/docs/51541339.html) а также в пп.34-41 [Правил подготовки и защиты выпускной](http://www.hse.ru/data/2015/10/07/1077735102/%D0%9F%D1%80%D0%BE%D0%B5%D0%BA%D1%82%20-%20%D0%9F%D1%80%D0%B0%D0%B2%D0%B8%D0%BB%D0%B0%20%D0%92%D0%9A%D0%A0%20%D0%9C%D0%98%D0%AD%D0%9C.docx) [квалификационной](http://www.hse.ru/data/2015/10/07/1077735102/%D0%9F%D1%80%D0%BE%D0%B5%D0%BA%D1%82%20-%20%D0%9F%D1%80%D0%B0%D0%B2%D0%B8%D0%BB%D0%B0%20%D0%92%D0%9A%D0%A0%20%D0%9C%D0%98%D0%AD%D0%9C.docx) работы для студентов, обучающихся по программам бакалавриата, специалитета и [магистратуры](http://www.hse.ru/data/2015/10/07/1077735102/%D0%9F%D1%80%D0%BE%D0%B5%D0%BA%D1%82%20-%20%D0%9F%D1%80%D0%B0%D0%B2%D0%B8%D0%BB%D0%B0%20%D0%92%D0%9A%D0%A0%20%D0%9C%D0%98%D0%AD%D0%9C.docx) МИЭМ НИУ ВШЭ.

Защита содержит следующие обязательные элементы:

- Доклад.
- Презентация (иллюстрационные материалы).
- Ответы на вопросы слушателей и замечания рецензента (если есть).

#### **6.1 Структура доклада**

На доклад отводится до 10 минут (скорость речи должна быть приблизительно 70–120 слов в минуту, соответственно, доклад может составлять 700–1200 слов, см. в меню Word «файл, свойства, статистика»). Доклад может быть оформлен письменно для подготовки к выступлению и согласования с руководителем. Во время доклада пользоваться текстом доклада нежелательно, все фактологические вехи доклада должны быть сжато и наглядно отражены в презентации, которая поможет в процессе выступления.

Примерная структура доклада должна быть следующая:

- формулировка темы ВКР;
- цель и задачи ВКР, ее актуальность и исходные данные для работы;
- краткий анализ существующих методов решения данной проблемы с указанием их преимуществ и недостатков, а также с учетом отечественного и зарубежного опыта. Обоснование выбранного пути решений этой проблемы;
- краткое описание решения поставленных задач. Эта часть должна быть освещена так, чтобы подчеркнуть самостоятельное творчество исполнителя, суть выполненной работы, новизну предлагаемых решений;
- заключение и выводы о достигнутых результатах в части решения поставленных задач, перспективы развития и использования полученных результатов. Результаты должны соответствовать целям и задачам ВКР;
- благодарность слушателей за внимание.

### **6.2 Требования к презентации**

Презентация должна быть наглядной: рекомендуется в презентации делать акцент на структурное, системное, графическое и схематичное представление материала, избегая сплошного текста, длинных предложений. Текстовые сокращения в презентации не допускаются.

Примерная структура презентации:

# Слайл 1. Титульный лист презентации

ВУЗ, Образовательная программа Название ВКР ФИО докладчика ФИО, степень, звание и должность научного руководителя, консультанта Лата

# Слайлы 2-4. Постановка залачи ВКР

Постановка залачи Предметная область и анализ существующих решений Цель работы Список задач работы Обоснование выбора метода (методов) решения

### Слайлы 5-6.

Описание решения задач в той же последовательности и формулировках, в которых они фигурировали в постановке задачи.

#### Слайлы 7-8.

Результаты моделирования/программной реализации/экономической эффективности предлагаемых решений

#### Слайлы 9-10

Выводы о решении поставленных задач и достигнутой цели работы в тех же формулировках, в которых они фигурировали в постановке задачи. Перспективы развития и использования полученных результатов.

Рекомендуемое количество слайдов презентации для защиты ВКР от 10 до 15.

#### $\overline{7}$ Опенивание ВКР

Результаты защиты ВКР определяются на основе оценок:

- <span id="page-16-0"></span>руководителя за качество работы, степень ее соответствия требованиям, предъявляемым к ВКР  $\bullet$ соответствующего уровня (носит рекомендательный характер);
- рецензента (при наличии) за работу в целом, учитывая степень обоснованности выводов и рекомендаций, их новизны и практической значимости (носит рекомендательный характер и не участвует в итоговой формуле оценивания ВКР);
- членов ГЭК за содержание работы, ее защиту, включая доклад, ответы на вопросы, заданные во  $\bullet$ время защиты и ответы на замечания рецензента (при наличии).

Результирующая оценка выставляется по формуле:

### Орез. = 1,0 $\cdot$ Озащ.

где Озащ. - оценка членов ГЭК за содержание работы, ее защиту, включая доклад, ответы на вопросы и замечания. Оценка членов ГЭК вычисляется как среднее арифметическое оценок, выставленных присутствующими на защите членами ГЭК, и полученный результат округляется по арифметическим правилам. Также челны ГЭК учитывают: оценку руководителя ВКР, представленная в отзыве; соответствие содержанию работы и заданию ВКР; полученные результаты ВКР; нарушение требований оформления.

### **Критерии оценивания.**

## *Содержание ВКР.*

ВКР должна соответствовать зданию ВКР, выданная руководителем. Работа оценивается по 10 балльной шкале. 10 баллов ставится в случае полного раскрытия всех пунктов задания ВКР. Описания актуальности ВКР, обзора литературы, постановки задач ВКР на должном уровне. В случае недостаточного уровня данного описания балл за работу снижается.

Оригинальность работы должна быть не ниже 80%. -1 балл за каждые 5% снижения оригинальности. Проверка hse.antiplagiat.ru.

Штраф за нарушение требований оформления.

• 0 баллов – отчет оформлен без нарушений требований к оформлению.

•  $+1$  балл - за нарушение каждого требования к оформлению. Максимальное значение  $-10$ баллов.

Результирующая оценка зависит от даты сдачи отчетных документов и в случае несвоевременной сдачи происходит уменьшение баллов на число от 0,5 до 6 в зависимости от даты сдачи.

Результирующая оценка ВКР округляется арифметически ( $\geq 0.5 = 1$ ). Плагиат и фальсификация документов оцениваются в 0 баллов.

В случае получения неудовлетворительной итоговой оценки, повторная защита проводится в соответствии с Положением об [итоговой государственной аттестации](http://www.hse.ru/docs/51541339.html) выпускников НИУ ВШЭ.

Более подробно по Правилам подготовке и защите Выпускной квалификационной работы бакалавра студентами образовательной программы «Информатика и вычислительная техника» в Московском институте электроники и математики им. Тихонова А.Н. изложено в Положении конкретизируют [Правила подготовки и защиты выпускной квалификационной работы для студентов,](http://www.hse.ru/data/2015/10/07/1077735102/%D0%9F%D1%80%D0%BE%D0%B5%D0%BA%D1%82%20-%20%D0%9F%D1%80%D0%B0%D0%B2%D0%B8%D0%BB%D0%B0%20%D0%92%D0%9A%D0%A0%20%D0%9C%D0%98%D0%AD%D0%9C.docx) [обучающихся по программам бакалавриата, специалитета и магистратуры МИЭМ НИУ ВШЭ \(](http://www.hse.ru/data/2015/10/07/1077735102/%D0%9F%D1%80%D0%BE%D0%B5%D0%BA%D1%82%20-%20%D0%9F%D1%80%D0%B0%D0%B2%D0%B8%D0%BB%D0%B0%20%D0%92%D0%9A%D0%A0%20%D0%9C%D0%98%D0%AD%D0%9C.docx)проект, утвержденный ученым советом МИЭМ НИУ ВШЭ от 08.12.2020).